# APPLY CHESS BASE 9.0 SOFTWARE IN INCREASING THE OPENING CAPACITY IN CHESS GAME OF STUDENTS SPECIALIZED IN CHESS, PHYSICAL EDUCATION DEPARTMENT AT BAC NINH SPORTS UNIVERSITY

**Tran Van Truong(1)**

#### **Abstract:**

The research process was able to provide the process of applying Chess base 9.0 software to teaching, and determined the effectiveness of the software in improving the opening abilikty for students specialized in chess, physical education department at Bac Ninh Sports University.

**Keywords:** Process, software, ability, Opening, Chess subject, Bac Ninh University of Sports and Physical Education.

### **INTRODUCTION**

The reality of teaching chess has shown that it is impossible to separate specialized chess software in the process of training chess to students today. With these aids, it is possible to improve the densities of class hours and selfstudy hours.

With the characteristics and structure of Chess for specialized subjects, we found that Chessbase 9.0 software is very suitable for teaching Chess Opening. This software has the convenience of looking up the openings, the options in the openings and looking up the matches of chess champions in the world. This software is regularly updated on the Internet and becomes a useful tool to enhance the Opening ability for students specialized in Chess, physical education department at Universities of Physical Education and Sports in general and Bac Ninh Sports University in particular.

The study of applying softwares in chess teaching for subjects who are students specialized in chess has been researched by the chess department over the years, but with Chess base 9.0 software, there is no research project yet.

Therefore, the "Application of Chess base 9.0 software to improve the ability of Opening for chess students, physical education deparment at Bac Ninh Sports University" was determined to be an urgent issue.

### RESEARCH METHODS

The research process has used the following methods: Methods of analyzing and synthesizing documents; Methods of interview, seminar; Pedagogical observation method; Pedagogical experiment method; Statistical mathematics method.

#### RESULTS AND DISCUSSION

**1. Chess base 9.0 software application process in teaching Opening for students specialized in chess, physical education deparment at Bac Ninh Sports University**

Through research shows that the application of Chess base 9.0 software for teaching Opening in chess is very necessary. This is the software used for the purpose of exploiting the information of the Openings that is stored in the command windows, with a very large number of games to search for all types of Openings in specific topics, especially the ability to continually access new games that just took place to serve the look up work and save the Opening types.

Exploiting process is carried out as follows: Step 1: - Open a chess board then go to the chessboard icon on the toolbar or go to File\new\board, the screen will appear as follows (Figure 1):

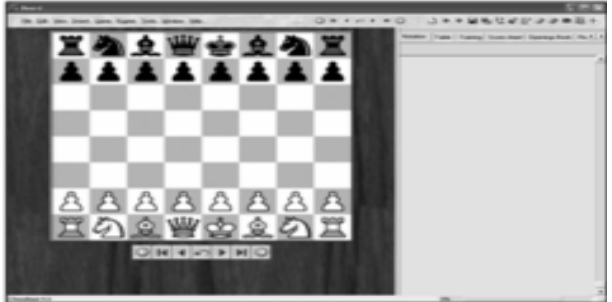

**Figure 1**

When working with this interface, Chessbase 9.0 allows making moves as a chess game software. The player simply clicks on the piece and holds that piece and moves the pieces to the required square. After letting go, the moves are made. Just like that, move the pieces to the end of the game.

Step 2: - Open the game in Chessbase 9.0's Menu bar File and select Open and select database (Ctrl  $+$  O). Then link to a Chessbase 9.0 data file and then select the Open item to open (Figure 2).

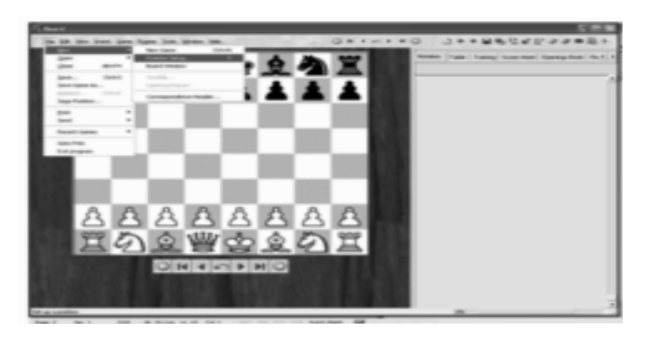

#### **Figure 2**

Step 3: Exploit the Games window: We just double click on the game then we will get the model and order of moves for that game.

Example 1. See game: Greco - Gioa chino 1- 0 Then we can exploit the information of this game (Figure 3)

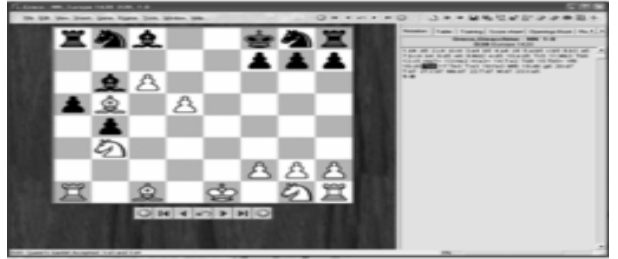

**Figure 3**

Step 4: Exploit the Players window (name of the players).

To exploit this window, click on Players, and we will get a list from A to Z (in order of the athletes' names) as follows (Figure 4):

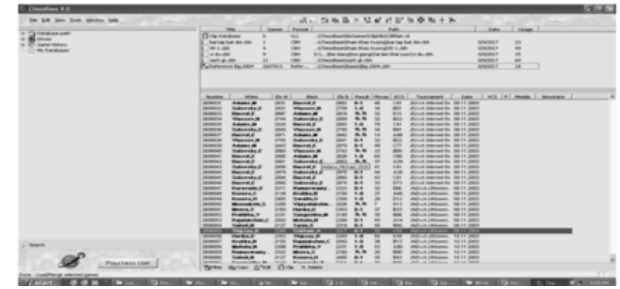

**Figure 4**

### **2. Building the software application process of Chessbase 9.0 in preparing the Opening teaching curriculum for chess students in physical education department at Bac Ninh Sports University**

The activity of preparing a chess lesson for teachers is reflected in lesson plan preparation. This is the activity of developing a lesson plan for a specific lesson, demonstrating the interaction between teachers and students, students and students in order to achieve the goals of the lesson. Especially, in the lessons, applying information technology needs to have detailed and specific application processes.

From the teaching reality, the results of the analysis and synthesis of common and professional material resources, we create a preparation process using technology with the steps to design a lesson plan and the structural framework of a specific lesson plan as diagram 1.

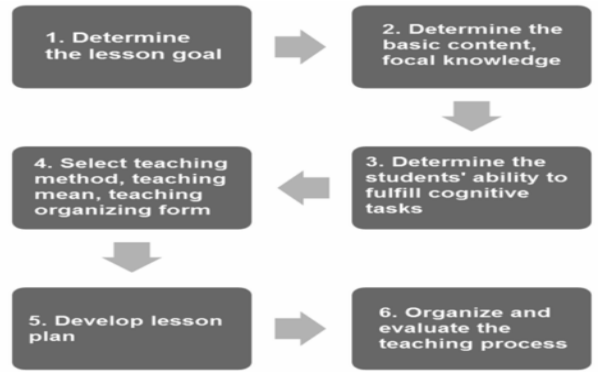

**Diagram 1. The process of developing lesson plans using Chessbase 9.0 software in teaching Opening for chess students in physical education department at Bac Ninh Sports University**

#### ARTICLES

Specifically, the steps in the process of developing lesson plans using chess software are specified as follows:

Step 1: Determine the lesson goal based on the standards of knowledge, skills and attitude requirements in the program.

Step 2: Determine basic content, focal knowledge.

Step 3: Determine students' ability to fulfill cognitive tasks.

Step 4: Select teaching methods, teaching means, teaching organizing form and appropriate assessment method to help students learn actively, proactively and creatively.

Step 5: Develop a lesson plan.

Step 6: Organize and evaluate the teaching process.

### **3. Application of Chessbase 9.0 software in teaching Opening for students specialized in Chess, Physical Education department at Bac Ninh Sports University**

### *3.1. Determine tests to assess the Opening ability of students specialized in chess*

For the purpose of assessing the Opening ability of the research subjects, we have conducted the document analysis and synthesis on the issue of using tests to assess Opening ability of students specialized in chess from the research work of the Chess faculty at Bac Ninh Sports University. These are tests that have been proven to be informative and reliable, so we will use these tests to test students' Opening ability. The tests are shown in Table 1.

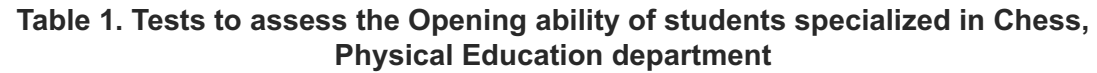

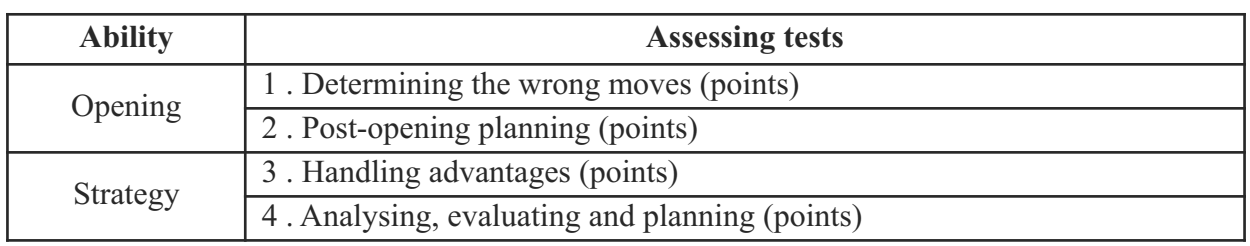

*3.2. Organize applying the Chessbase 9.0 software in pratical Opening teaching for students specialized in Chess, Physical Education department at Bac Ninh Sports University*

To determine the effectiveness of the Chessbase 9.0 software, we have conducted experiments in semester II of the academic year 2013-2014 (for 60 hours, including 42 hours of practical learning and 18 hours of self-study) corresponding with the 4th module of 3rd year (course 47). In this phase, we conducted the application of Chessbase 9.0 software in teaching Opening .

Participated in the process of experimentation are 16 third year students (Course 47) divided into two groups, experimental and control groups. Both groups practice according to the Department's general schedule. The control group used the teaching facilities used by the faculty, and the experimental group used the Chessbase 9.0

software we selected.

Both groups were tested at these times: Before the experiment and after the experiment ended (after 60 hours).

# *3.3. Test results of evaluating the experimental effectiveness semester II year 2013-2014 of third year students (Course 47)*

#### *3.3.1. Results before experiment*

To ensure the scientificness, before experimenting, we divided groups and compare the Opening ability of the two groups through the test results shown in Table 2.

The test results in Table 2 show that the Opening ability of the control and experimental groups is similar, t calculated <t control at statistical probability threshold  $p > 0.05$ . That ensures the scientificness when dividing groups.

# *3.3.2. Results after experiment*

After dividing groups, we organize pedagogical experiment after semester II of the academic year 2013 -2014 module 4 (course 47) we examined the level of the students. Test

# PROCEEDINGs INTERNATIONAL SCIENTIFIC CONFERENCE - 2019

**Table 2. Comparison of the test results before experiment between the control and experimental group of third-year students (Course 47)**

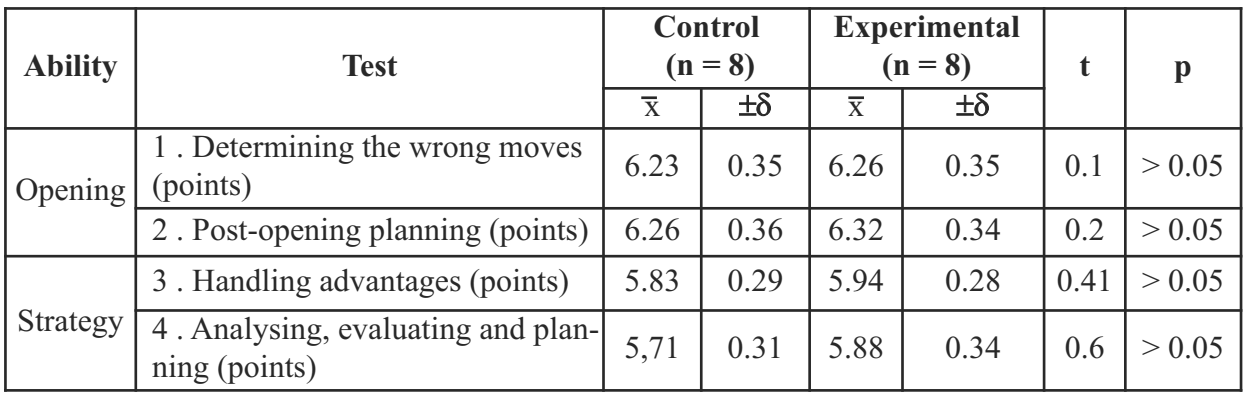

**(t05 = 2.145)**

#### **Table 3. Comparison of test results after the experiment between the control group and the experimental group of third-year students (course 47) - end module 4**

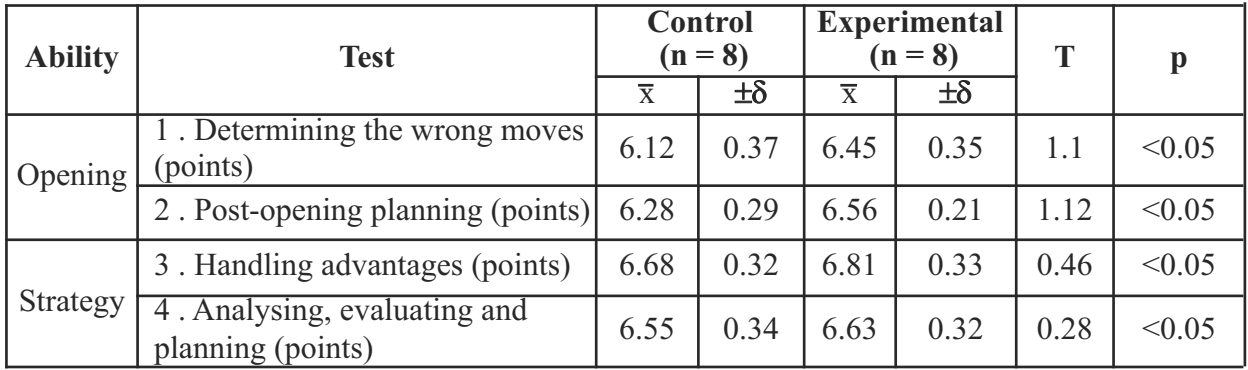

**(t05 = 2.145)**

results are presented in Table 3.

Table 3 results show:

The ability indicators of the experimental group increased and were higher than the control group with a significant difference with p <0.05. In other words, the application of Chessbase 9.0 software on the research subjects was more effective in the control group with the duration is after 60 lesson plans.

# CONCLUSION

1. The study has identified the process of applying Chessbase 9.0 software to teaching Opening for students specialized in chess, Physical Education department at Bac Ninh Sports University.

2. After 60 lesson plans of Chessbase 9.0 software application, the project has confirmed its effectiveness in improving the Opening ability for students specialized in Chess, physical education department at Bac Ninh Sports University.

# **REFERENCES**

1. Chessbase 9.0 software.

2. Nguyen Hong Duong, Dang Van Dung, Dam Quoc Chinh, Bui Ngoc, Tran Van Truong, Nguyen Ngoc Tuan (2015), *Chess curriculum*, Hanoi Sports Publishing House.

3. Bui Ngoc (2008), "Building a chess exercise system with Chessbase 9.0 software to improve basic professional abilities for students specialized in chess at Bac Ninh Sports University", *Master's thesis in course 14 at Bac Ninh Sports University.*

4. Tran Van Truong (2006), "Research Chessbase 8.0 software application in Opening teaching for students specialized in Chess", *Basic level scientific research project of University of Physical Education and Sporst I.*

5. Nguyen Duc Van (1987), *Statistical Methods in Sports*, Sports Publishing House. **(Received 16/9/2019, Reviewed 23/9/2019 Accepted 25/11/2019)**